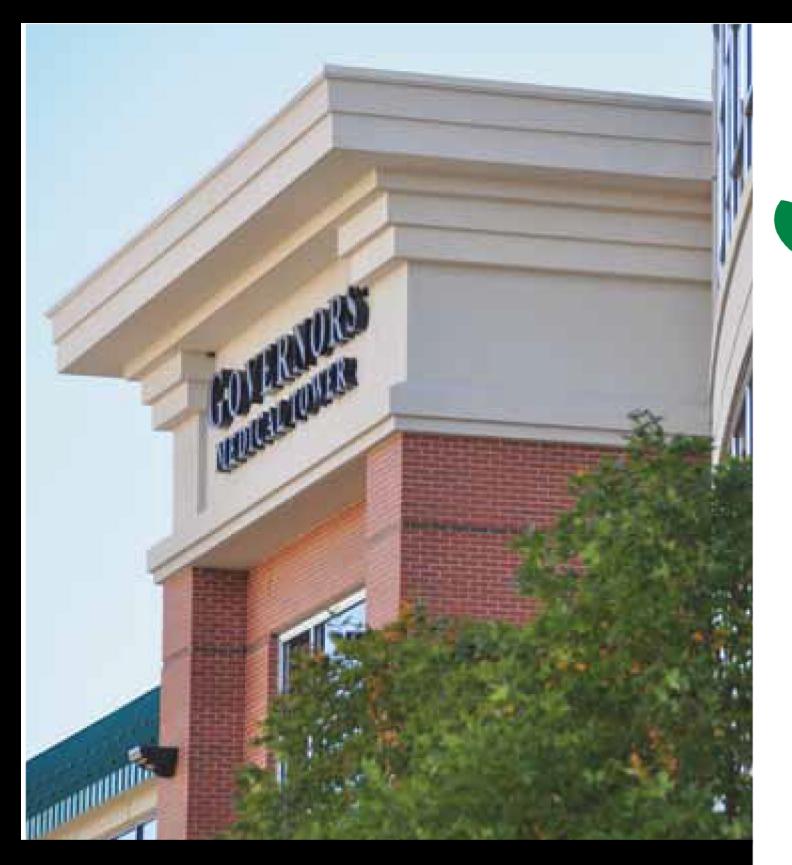

We offer new therapies – and new hope – with advanced<br>treatment that's convenient and less invasive.

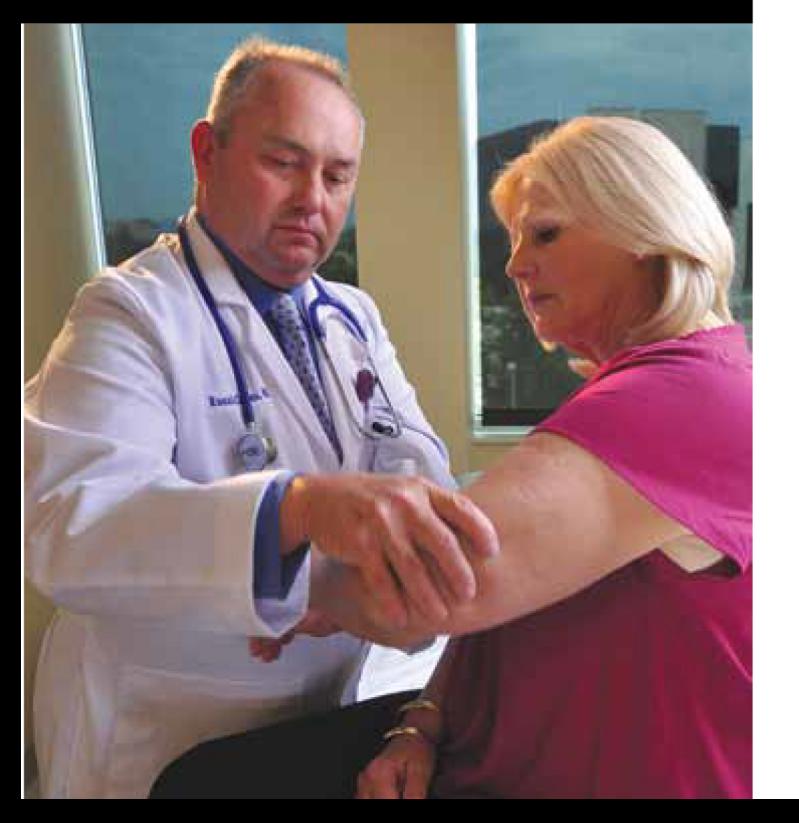

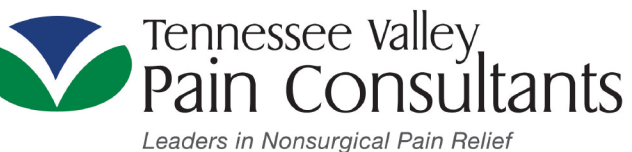

Governors Medical Tower Suite 400 (4th Floor) 201 Governors Drive SW . Huntsville, AL 35801

 $(256)$  265-PAIN (7246) tnvalleypain.com

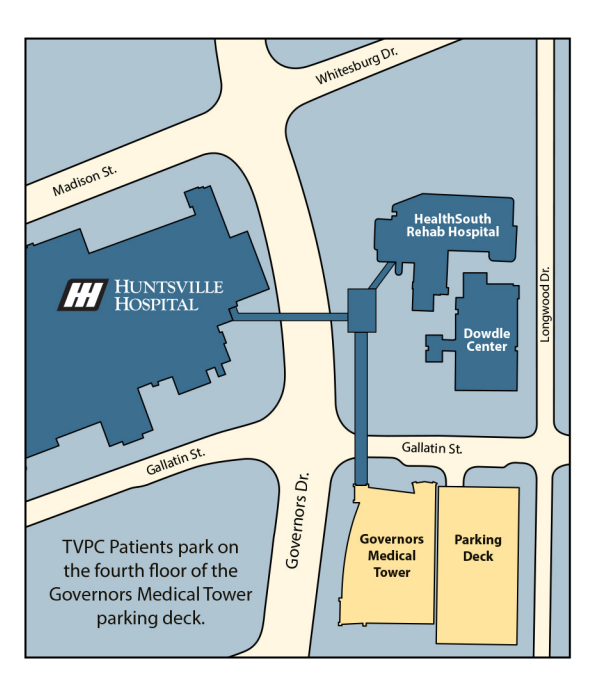

partners in healthcare with

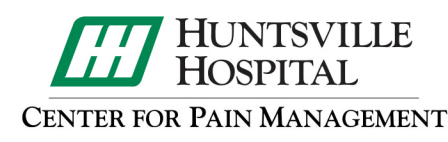

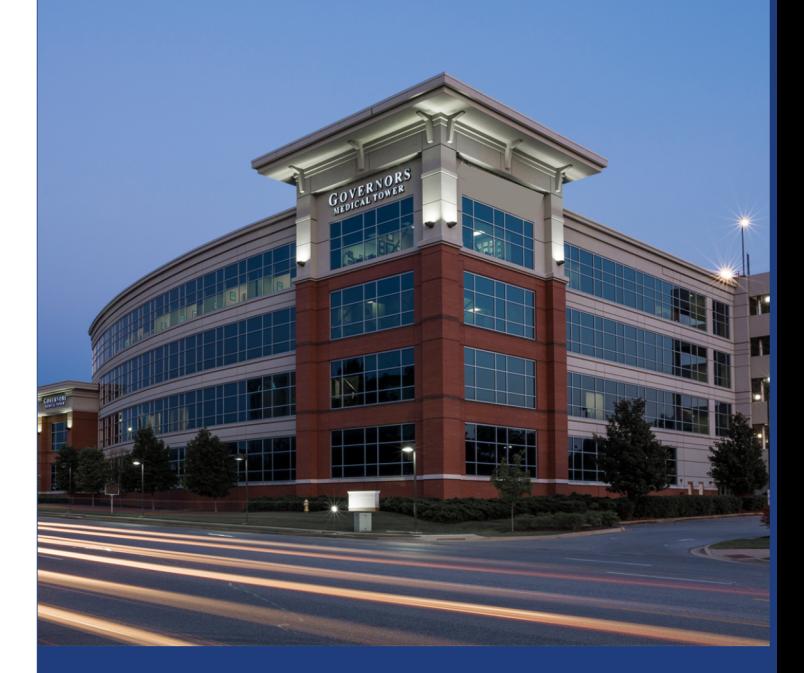

Leaders in Nonsurgical Pain Relief Don't let pain put a halt on your active lifestyle.

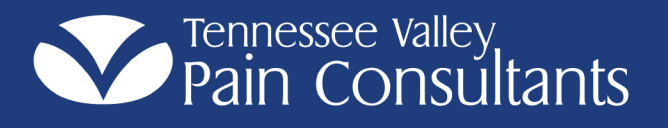

## At Tennessee Valley Pain, we help you get rid of the pain-and get back to living.

Whether you're a weekend warrior or just enjoy an active lifestyle, chronic pain can take the joy from even the simple things in life. At Tennessee Valley Pain we offer new therapies – and new hope - with advanced treatment that's convenient and less invasive.

From minimally-invasive procedures to x-ray

pain center. Our physicians are board certified in both pain management and anesthesiology, so they really understand pain - and how to relieve it. Our team will work with you to develop a treatment plan for your specific needs, utilizing a combination of therapies and our state-ofthe-art x-ray guided procedures. Our focus is finding what safely and effectively works for you.

Call (256) 265-PAIN (7246) today or ask your doctor to work with us in developing your pain relief plan.

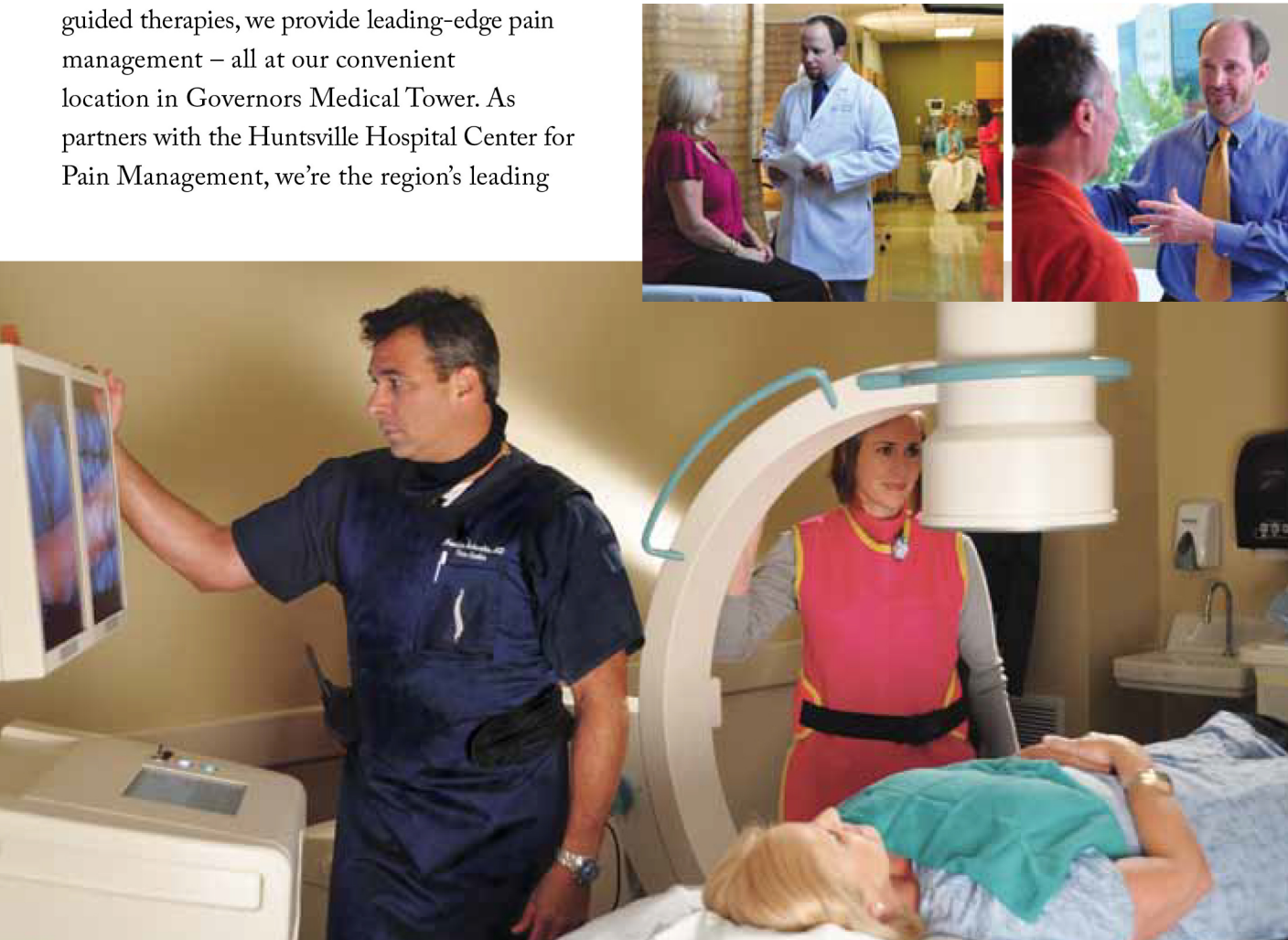

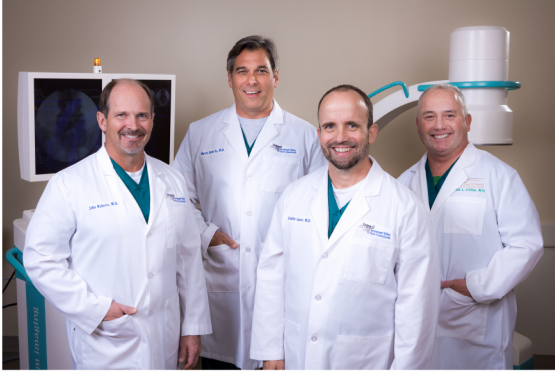

Our physicians are double board certified in both pain management and anesthesiology. Left to Right: John R. Roberts, M.D., Morris L. Scherlis, M.D., Roddie R. Gantt, M.D. and Ronald L. Collins, M.D.

## We Treat...

- Pre- and Post-Surgical Pain
- · Discogenic and Radiculopathy Pain
- Low Back Pain
- Neck Pain
- Neuropathic Pain
- Peripheral Neuropathy
- Shingles
- Complex Regional Pain Syndrome
- Facet Pain
- Cancer Pain

## Pain Management-Comprehensive and Convenient

- No referral necessary
- Most insurance plans are accepted
- Convenient location with easy parking
- Our physicians are double board certified in anesthesiology and pain management
- Comprehensive treatment plans for each patient's specific needs
- Advanced treatment options, minimallyinvasive procedures